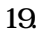

 $\mathbb{R}^3 \to \mathbb{R}^3$ 

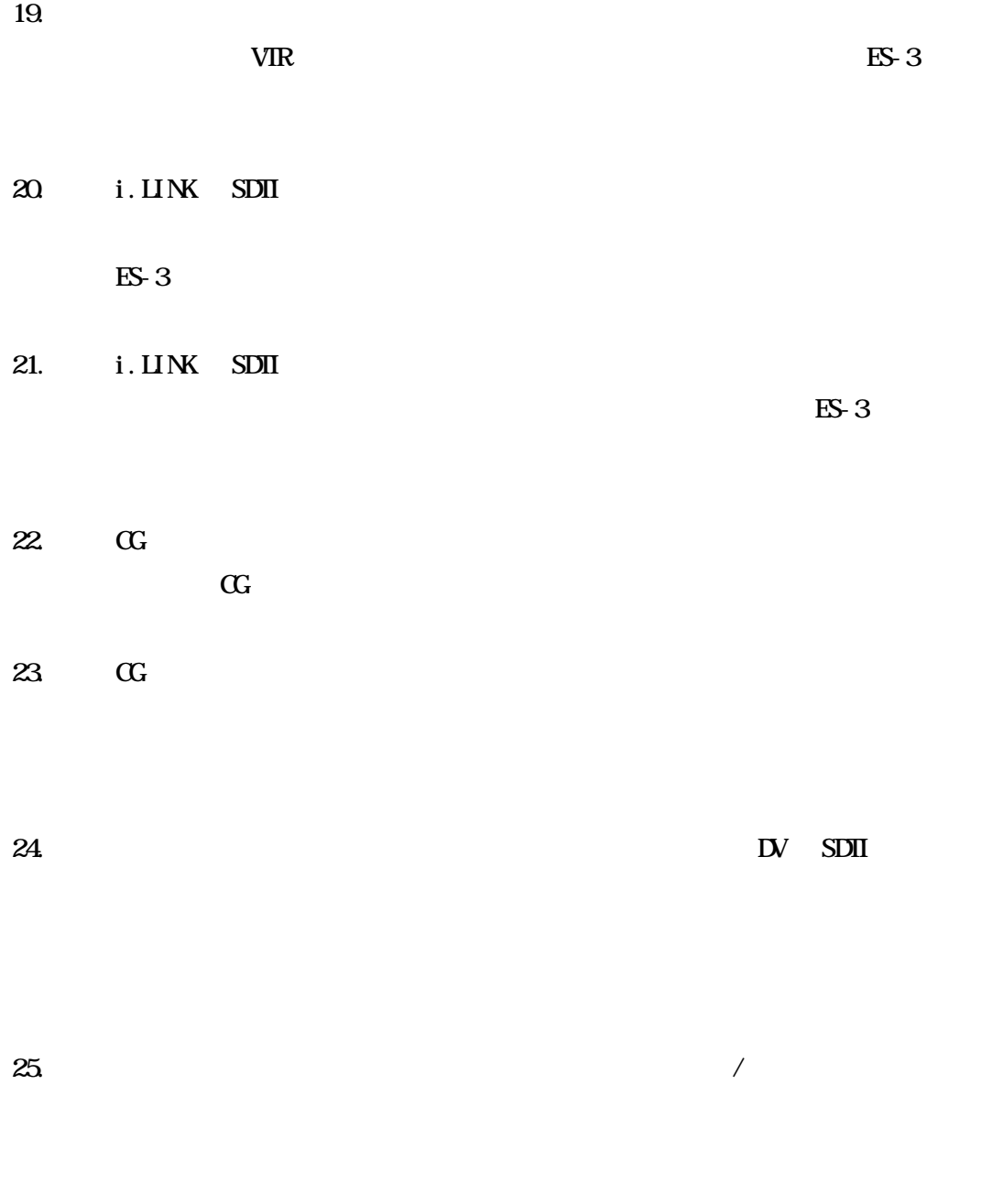

 $26$ 

 $27.$ 

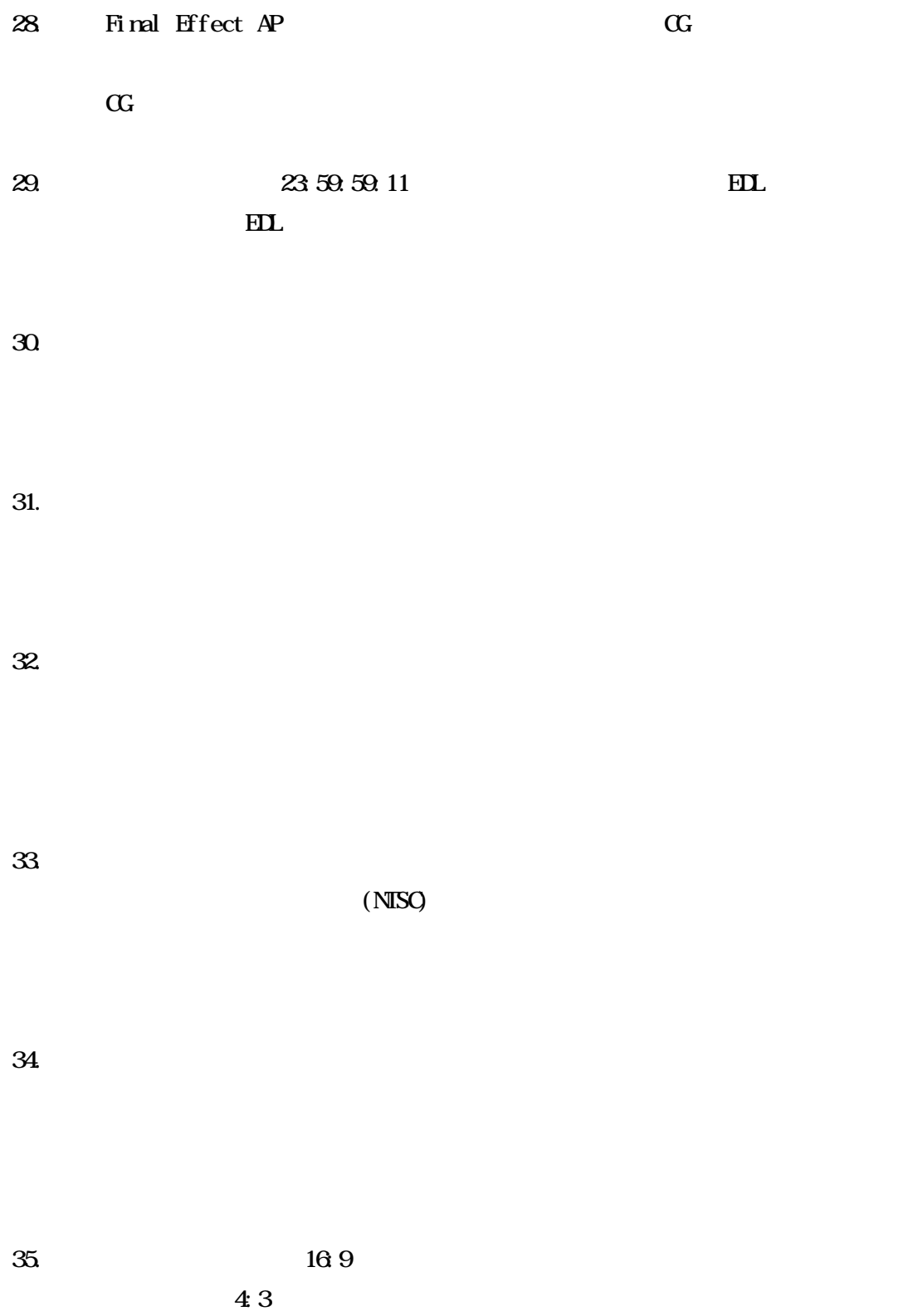